## do Carmo problem 3-3.4

 $In[9]:$  ContourPlot[ArcSinh[u] - ArcSinh[v], {u, -1, 1}, {v, -1, 1}]

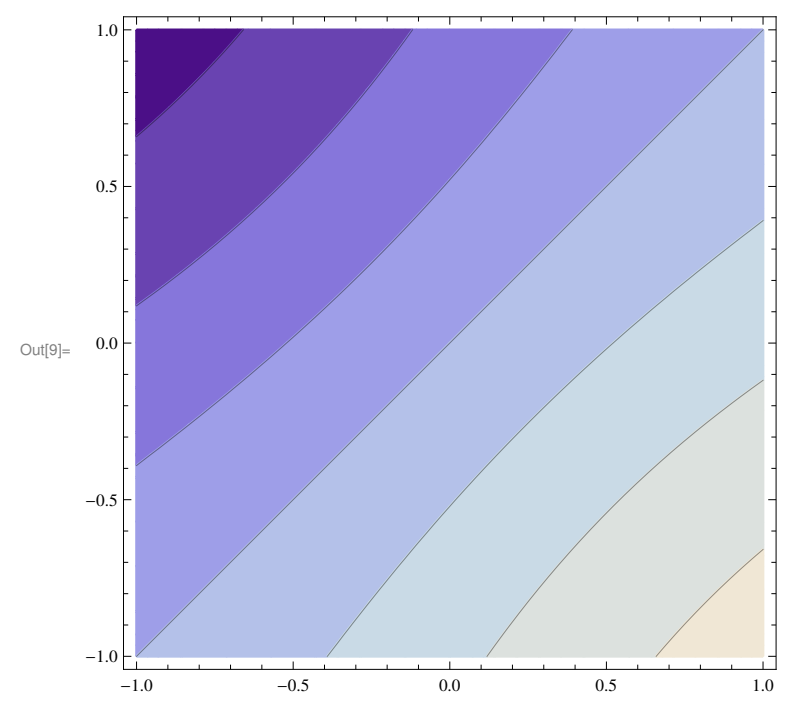

 $\ln[10] \coloneqq \texttt{ContourPlot}[\texttt{ArcSinh}[u] + \texttt{ArcSinh}[v], \{u, -1, 1\}, \{v, -1, 1\}, \texttt{Contours} \rightarrow 20]$ 

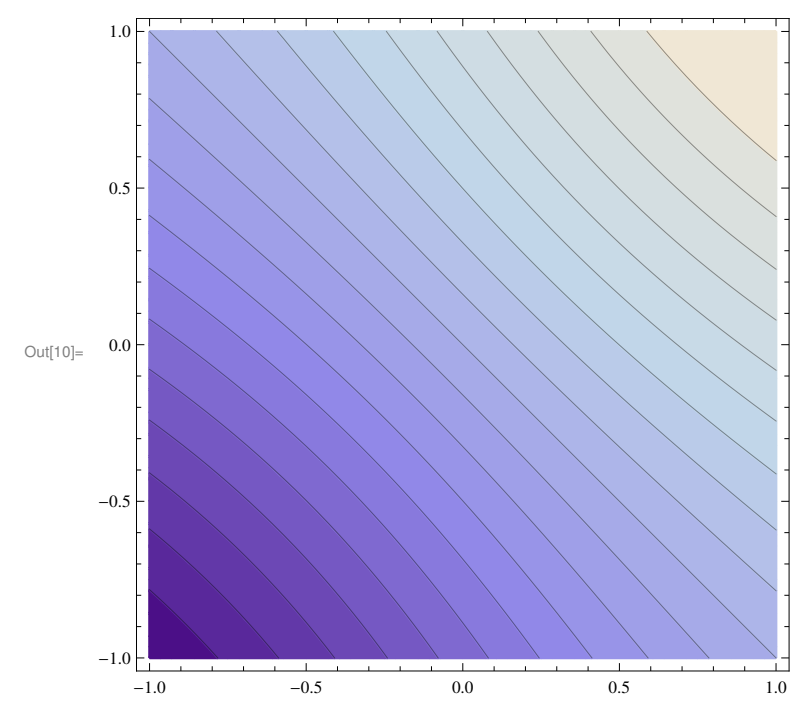